## **TAMIL NADU STATE JUDICIAL ACADEMY**

## **REFRESHER TRAINING PROGRAMMES ON UBUNTU OPERATING SYSTEM AND CASE INFORMATION SYSTEM FOR STAFF MEMBERS OF JUDICIAL MINISTERIAL SERVICE**

## **ON 23rd JUNE, 2018 / 30th JUNE, 2018, AT DISTRICTS' HEADQUARTERS**

## **PROGRAMME SCHEDULE**

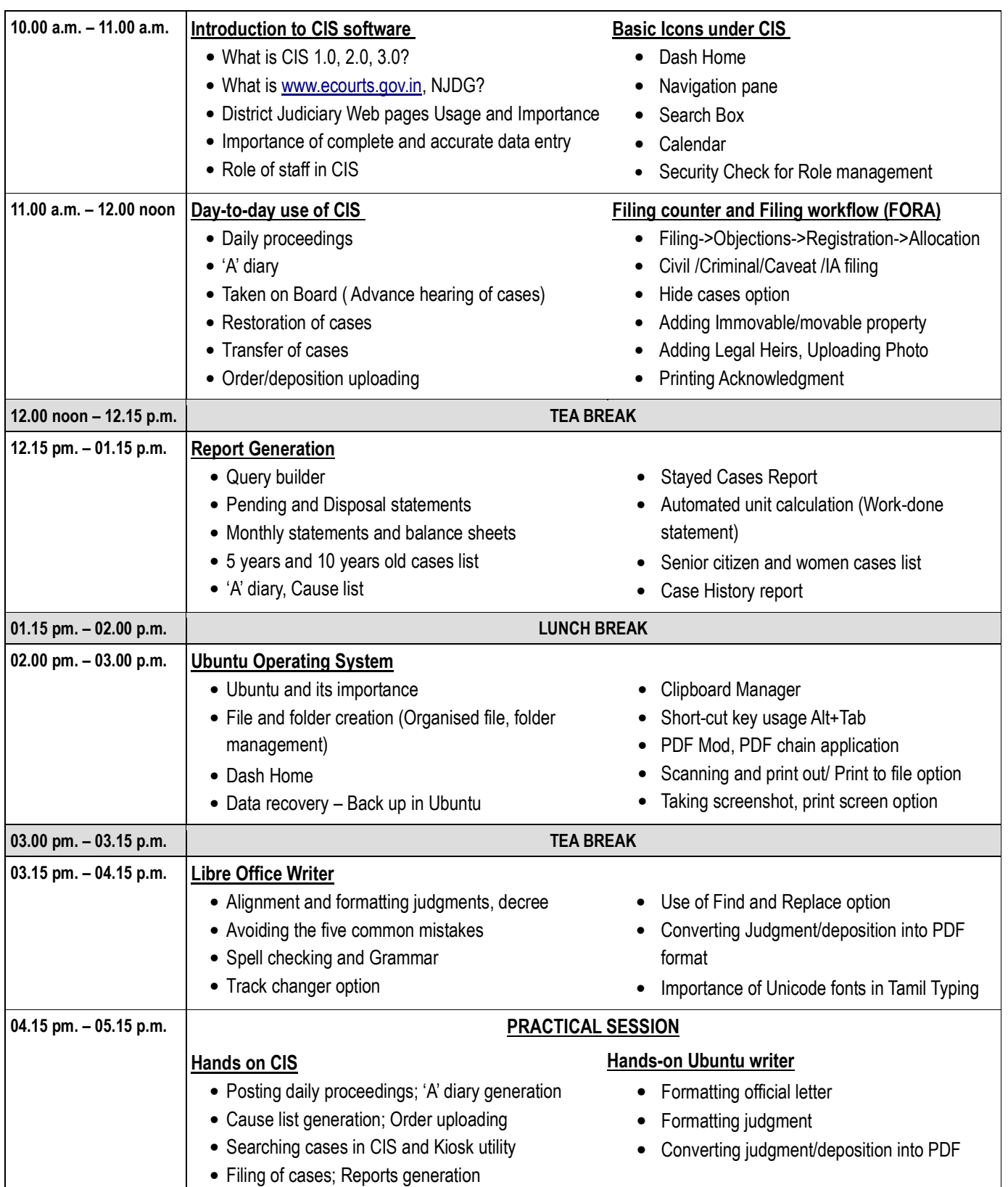